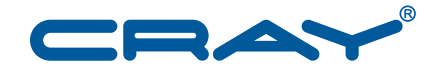

# Cray Linux Environment (CLE) Software Release<br>Overview Supplement

S-2497-5201

© 2010–2014 Cray Inc. All Rights Reserved. This document or parts thereof may not be reproduced in any form unless permitted by contract or by written permission of Cray Inc.

#### U.S. GOVERNMENT RESTRICTED RIGHTS NOTICE

The Computer Software is delivered as "Commercial Computer Software" as defined in DFARS 48 CFR 252.227-7014.

All Computer Software and Computer Software Documentation acquired by or for the U.S. Government is provided with Restricted Rights. Use, duplication or disclosure by the U.S. Government is subject to the restrictions described in FAR 48 CFR 52.227-14 or DFARS 48 CFR 252.227-7014, as applicable.

Technical Data acquired by or for the U.S. Government, if any, is provided with Limited Rights. Use, duplication or disclosure by the U.S. Government is subject to the restrictions described in FAR 48 CFR 52.227-14 or DFARS 48 CFR 252.227-7013, as applicable.

The following are trademarks of Cray Inc. and are registered in the United States and other countries: Cray and design, Sonexion, Urika, and YarcData. The following are trademarks of Cray Inc.: ACE, Apprentice2, Chapel, Cluster Connect, CrayDoc, CrayPat, CrayPort, ECOPhlex, LibSci, NodeKARE, Threadstorm. The following system family marks, and associated model number marks, are trademarks of Cray Inc.: CS, CX, XC, XE, XK, XMT, and XT. The registered trademark Linux is used pursuant to a sublicense from LMI, the exclusive licensee of Linus Torvalds, owner of the mark on a worldwide basis. Other trademarks used in this document are the property of their respective owners.

Aries and Intel Xeon Phi are trademarks of Intel Corporation in the United States and/or other countries. CentOS is a trademark of the CentOS project. MySQL is a trademark of Oracle and/or its affiliates. Lustre is a trademark of Xyratex and/or its affiliates.

## **Contents**

#### *Page*

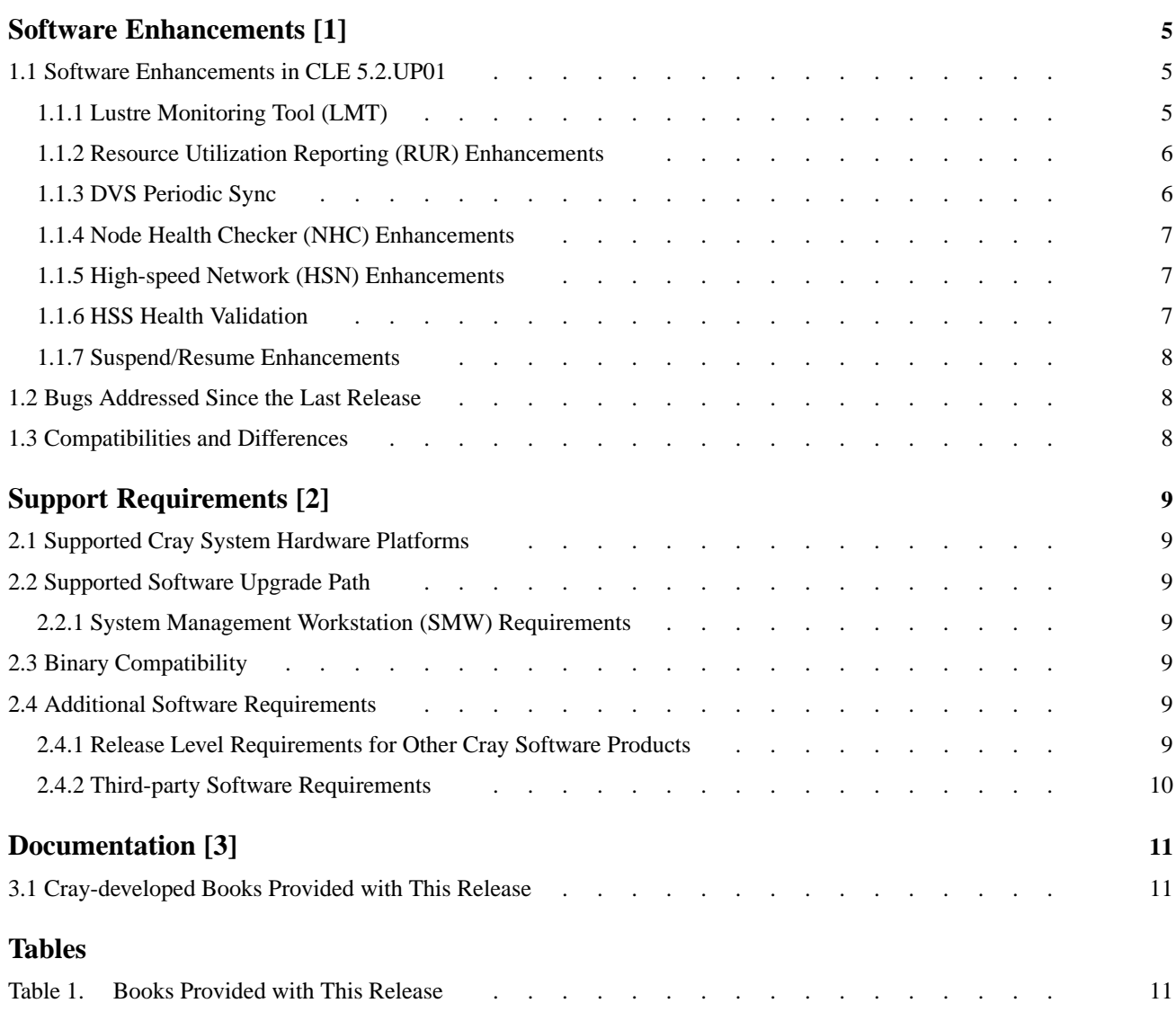

<span id="page-4-0"></span>Cray Linux Environment (CLE) software update release packages provide bug fixes and a limited set of software enhancements or features. This chapter provides an overview of software enhancements that are introduced in each update release.

Software enhancements and features that were introduced with the initial or base CLE 5.2 release are described in *Cray Linux Environment (CLE) Software Release Overview*.

## **1.1 Software Enhancements in CLE 5.2.UP01**

#### **1.1.1 Lustre Monitoring Tool (LMT)**

The Lustre Monitoring Tool (LMT), developed by Lawrence Livermore National Lab, is now available on direct-attached Lustre (DAL). LMT monitors Lustre file system servers (MDT, OST, and LNET routers). It collects data using the Cerebro monitoring system and stores it in a MySQL database. Live data is viewed on the LMT server node with a top-like utility called ltop. The data in the LMT MySQL database can be viewed with lmtsh or with scripts that access and present the data. Lustre clients are not monitored.

Configuration and startup of Cerebro and LMT are handled through the IMPS Configurator during installation or update of DAL. The procedure to configure a MySQL database for LMT is described in *Installing and Configuring Cray Linux Environment (CLE) Software*.

Further information can be found in the man pages: cerebro(7), cerebro.conf(5), cerebro\_module(3), cerebro\_module\_devel(3), cerebro-admin(8), cerebrod(8), cerebro-stat(8), lmt.conf(5), lmt\_agg.cron(8), lmtinit(5), lmtsh(8), and ltop(1).

#### <span id="page-5-0"></span>**1.1.2 Resource Utilization Reporting (RUR) Enhancements**

Several enhancements are included in this release of RUR, including new data plugins:

- kncstats collects process accounting data from Intel Xeon Phi (KNC) coprocessors
- taskstats collects process accounting data
- memory collects data from /proc and /sys that is useful when assessing an application's memory performance

New options:

- json-dict option added to the energy plugin. This option extends the amount of data reported and formats the outputted data in JSON dictionary format.
- json-dict option added to the taskstats plugin. This option formats the outputted data in JSON dictionary format.
- When the user output plugin is enabled by the administrator, a user can choose whether or not RUR data is written to a file owned by the user (by creating a file that indicates their preference).

For more information, see *Managing System Software for the Cray Linux Environment*.

#### **1.1.3 DVS Periodic Sync**

DVS periodic sync improves data resiliency and facilitates a degree if application resiliency so that they may continue executing in the event of a DVS server failure. Prior to periodic sync, when a DVS server failed, DVS on client nodes would unconditionally kill all processes with any open file descriptors that had written data to that server. This was done since the data written to the file system may have been in the page cache on the DVS server rather than on disk, and DVS has no knowledge of exactly when data is written to backing store. Periodic sync improves this by:

- periodically syncing dirty pages.
- tracking each time a server performed the sync and the last time written for each file.
- only killing processes that performed a write() after the most recent sync.

You can tune periodic sync behavior using two /proc files. Also, DVS closesync mount option is obviated by this behavior and periodic sync is more efficient since it is aware of the which files are dirty.

For more information, see *Introduction to Cray Data Virtualization Service* and the dvs(5) man page.

#### <span id="page-6-0"></span>**1.1.4 Node Health Checker (NHC) Enhancements**

The Node Health Checker (NHC) in CLE performs specified tests to determine if compute nodes allocated to an application are healthy enough to support running subsequent applications. These tests are enabled by various plug-in scripts. These scripts run according to the node health configuration, typically after an abnormal termination of a user application, as evidenced by a crash or a non-zero exit code.

A CCM plugin test has been added in this release, to validate the cleanup of a cluster compatibility mode (CCM) environment at the end of a reservation. This test runs on a compute node only when /var/crayccm is detected. For more information, see *Managing System Software for the Cray Linux Environment*.

Also in this release, Cray DVS provides a script that outputs information on the oldest outstanding client request in the /proc/fs/dvs/ipc/requests file, including the cname of the DVS server processing the request. The dvs\_request plug-in is included by default on systems that have an initial install (as opposed to an update) of CLE 5.2.UP00. If the plug-in is not on your system you can enable it by editing the /etc/opt/cray/nodehealth/nodehealth.conf file.

For more information, see *Introduction to Cray Data Virtualization Service* and *Managing System Software for the Cray Linux Environment*.

#### **1.1.5 High-speed Network (HSN) Enhancements**

To specify a high-speed network cable to add or remove from service, use the xtwarmswap --add-cable *cable* command or the xtwarmswap --remove-cable *cable* command, respectively. These options provide the ability to replace a single cable without removing blades or shutting down the system.

For more information, see *Managing System Software for the Cray Linux Environment*.

#### **1.1.6 HSS Health Validation**

The xtcheckhss command initiates a series of tests that validate the health of the HSS. The tests gather and display information supplied by scripts located on blade controllers (BCs) and cabinet controllers (CCs). For a list of the  $x$ tcheckhss available tests, see the xtcheckhss(8) man page.

#### <span id="page-7-0"></span>**1.1.7 Suspend/Resume Enhancements**

Suspend/resume enables applications to oversubscribe compute node CPUs; BASIL provides a switching mechanism that enables one job to suspend another job on the node. Previously a maximum of two co-resident jobs were permitted; with this release, this limit is raised to four, and suspend/resume is enabled and configured by entries in the alps.conf file. For more information, see *Managing System Software for the Cray Linux Environment*.

## **1.2 Bugs Addressed Since the Last Release**

The list of customer-filed bug reports that were closed with CLE 5.2 releases is included in the *CLE 5.2 Errata* specific to this release package.

#### **1.3 Compatibilities and Differences**

The *README* document that is included with the release package describes compatibility issues and functionality changes that you should be aware of before you install a CLE 5.2 update release on a Cray system that was running an earlier version of the CLE 5.2 release.

The *README* document also includes additional documentation or changes to the documentation identified after the documentation for this release was packaged.

## <span id="page-8-0"></span>**2.1 Supported Cray System Hardware Platforms**

The CLE 5.2.UP01 update release supports Cray XC series systems.

## **2.2 Supported Software Upgrade Path**

The CLE 5.2.UP01 release supports initial system installations and upgrade installations from CLE 5.1 and CLE 5.2 release packages.

#### **2.2.1 System Management Workstation (SMW) Requirements**

You must be running the SMW 7.2.UP01 release or later before you install the CLE 5.2.UP01 update release package. For additional information, see the SMW *README* document included with the SMW release package.

## **2.3 Binary Compatibility**

The language in the binary compatibility statement in *Cray Linux Environment (CLE) Software Release Overview* remains accurate.

## **2.4 Additional Software Requirements**

#### **2.4.1 Release Level Requirements for Other Cray Software Products**

**Note:** Upgrading to the latest Cray XC30 Programming Environments Release is recommended. For release information, see the *Cray Programming Environments Installation Guide*, the *Cray Programming Environment User's Guide*, and the release notes.

Support for other Cray software products is provided in the form of updates to the latest released version only. Unless otherwise noted in the associated release documentation, Cray recommends that you continue to upgrade these releases as updates become available.

#### <span id="page-9-0"></span>**2.4.2 Third-party Software Requirements**

The *Cray Linux Environment (CLE) Software Release Overview* includes a section that lists third-party software requirements for the CLE 5.2 release. This information applies to CLE 5.2 update packages, with the following exceptions:

• Updated information regarding supported and certified batch system software release levels is available on the CrayPort website at [http://crayport.cray.com.](http://crayport.cray.com) Click on **3rd Party Batch SW** in the menu bar.

## <span id="page-10-0"></span>**3.1 Cray-developed Books Provided with This Release**

Table 1 lists the books provided with the CLE 5.2.UP01 release and indicates which books are new or revised with this update release. The most recent version of each book is provided with the release package.

For information about additional documentation resources and accessing documentation, see *Cray Linux Environment (CLE) Software Release Overview* (S–2425–52), which is also provided with the release package.

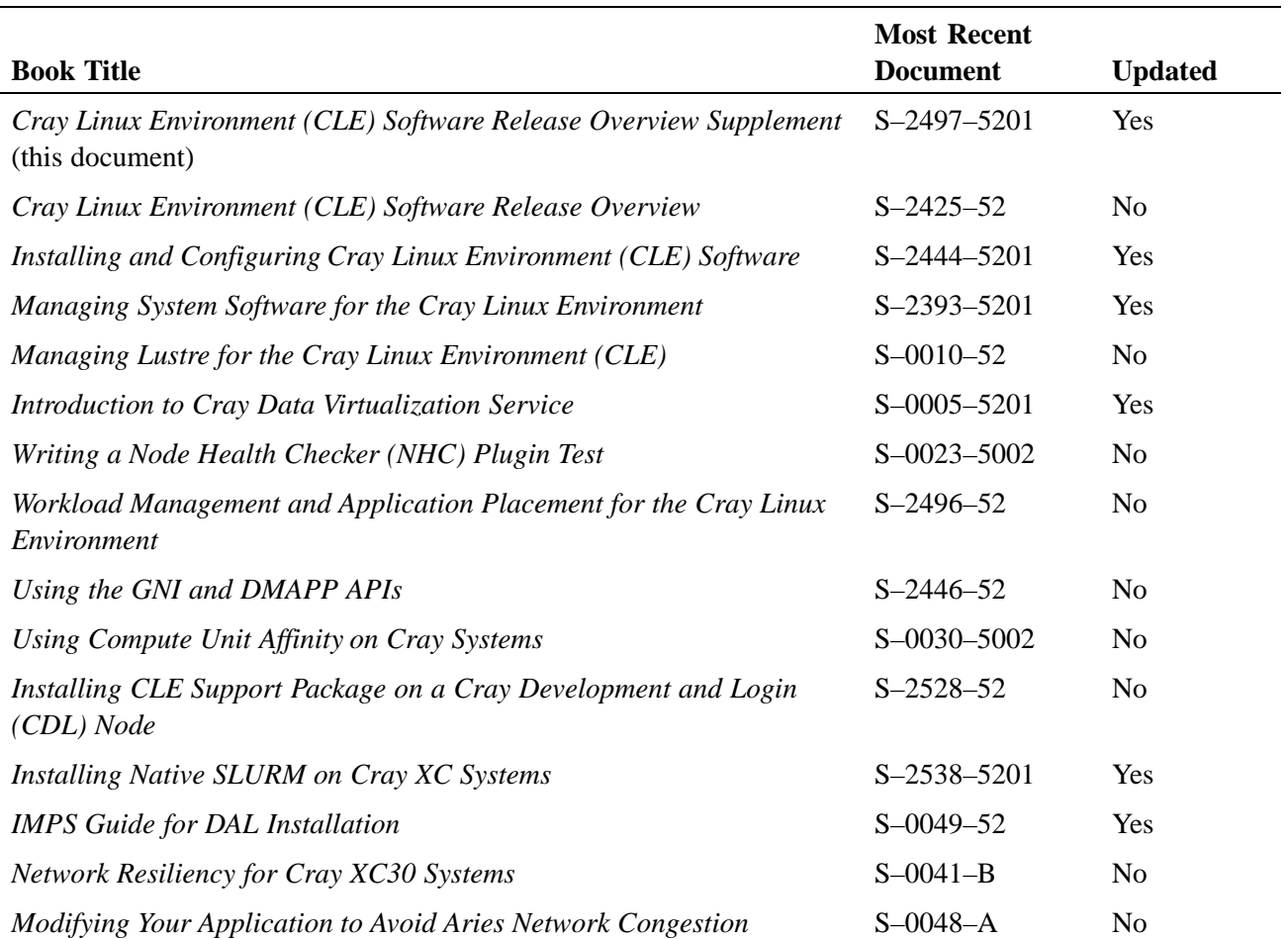

#### **Table 1. Books Provided with This Release**